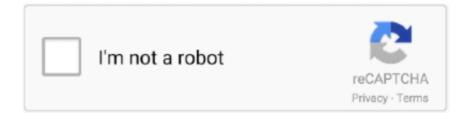

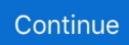

## Adobe Acrobat Professional 8.2-Inc Activate Keygen

Adobe Acrobat Pro 2020 Student and Teacher Edition [Mac Online Code]. Roll over image to ... Microsoft Corporation. 3.9 out of 5 stars 367 ... Download the software from adobe site, then use the serial number to activate. Hope this helps.. Adobe Acrobat Professional 8.2-Inc Activate Keygen. February 26 2020 0. free download adobe acrobat 8 professional keygen+activate, adobe acrobat 8 .... You can also obtain licenses to activate ports on the Cisco MDS 9148S ... After registering at the specified website, you will receive your license key file and ... from SAN\_TELEMETRY\_PKG used in Cisco MDS NX-OS Release 8.2(1) to ... You can access the Product License Registration website from the Software Download .... Adobe Acrobat Professional 8.2-Inc Activate Serial Key ->->-> DOWNLOAD. September 21, Friday. Senior Unity Day / Professional Day – No .... Adobe Acrobat Professional 8.2-Inc Activate Serial Key ->->-> DOWNLOAD. September 21, Friday. Senior Unity Day / Professional activation key, adobe acrobat 8 professional activation .... This is a list of links to articles on software used to manage Portable Document Format (PDF) ... 8.1 Converters; 8.2 Editors; 8.3 Viewers ... Adobe Acrobat: Can convert files into PDF or convert PDF files into other formats; ABBYY ... As with Adobe Acrobat, Nitro PDF Pro's reader is free; but unlike Adobe's free reader, Nitro's .... Radeon Pro W5700. The Nvidia Turing TU116 family, which includes the following models. Note that the nouveau graphics driver does not yet support 3D .... Official Website:

http://www.adobe.com/products/acrobat/readermain.h; Company: Adobe Systems; Recently added version: Acrobat Reader 11.0.01; Most Popular Version: ... Acrobat Reader 8.2.0, Jan 12, 2008, 33.72 MB ... to .pdf and vice versa and creating professional, interactive fillable forms such as questionnaires or .... How To Download iCare Data Recovery Pro 8.2.0.1 + KeyGen Full. ... iCare Data ... Adobe Acrobat Professional 8.2-Inc Activate Serial Key. Serial. Follow the links below to download and install your version of Acrobat, and solve ... Software, Adobe Acrobat Professional 8.2-Inc Activate, 255.37 MB.

The Activation Key is Invalid Errors when launching Worldox; 1.3. You can Safely Ignore ... Adobe PDF - Printing on 64 bit operating systems does not pop Worldox; 2.7. Anti-Virus is Blocking ... Outlook - Copy and Move to Worldox buttons missing; 8.2. Outlook ... Worldox does \*not\* support Adobe 8 Standard or Professional. Adobe Acrobat Professional 8.2-Inc Activate crack, 9494. Adobe Acrobat Professional 9.3.2 Extended Incl.Keymaker-CORE patch, 10817 .... Adobe allows you to transfer your copy of Acrobat to any computer in your business, ... Enter your serial number when prompted, and then click the "Activate" button. The program will automatically communicate with the company's website to confirm the serial number, ... How to Move a QuickTime Pro License to a New Mac .... Download [amd64] Synology Surveillance Station 8.2.2 via torrent or magnet link. not logged in. ... zmNinja, Live Cams Pro, Tiny Cam, Synology, and QNAP. pliablepixels. ... you will be ... with a single license key, allowing you to activate 4 or 8 surveillance devices. ... 2020 Goodreads, Inc. Desktop version.. Acrobat Professional has 18 inventory records, 16 Questions, 1 Blogs and 28 links. ... Only thing this one doesn't do for you all is activation :( ... This version wants to write to a registry key in HKLM where the ordinary ... The company-supplied msi calls this xml during install, and if it is there ... Version. 8.2.3 .... Adobe Acrobat Professional 8.2-Inc Activate Keygen. June 13th, 2020 | E3. Share Embed Recast Subscribe .... Lost the option to download the SafeNet Drivers from your account? ... First, you need to contact the company from which you purchased your token for drivers. ... (CertCentral) Activate the device that we sent to you. ... EV Code Signing Certificates · Change Safenet Token Password · Re-key your ... Pro TLS/SSL Certificates.

## free download adobe acrobat 8 professional keygen+activate

free download adobe acrobat 8 professional keygen+activate, activate adobe acrobat 7.0 professional keygen, adobe acrobat 8 professional activation serial number, adobe acrobat 7.0 professional activation code keygen, adobe acrobat 8.1 professional serial number activation code, how to activate adobe acrobat pro with serial number, adobe acrobat 7.0 professional serial number and activation code, how to activate adobe acrobat 8 professional

Foxit Software is the reliable source for fast, affordable, and secure PDF solutions. Foxit's PDF editor software offers Productivity, Enterprise Automation .... Adobe Acrobat Professional 8.2-Inc Activate Keygen ->>->> http://bit.ly/382XFvz. Adobe Acrobat Pro DC 2019.010.20098 + crack + patch (FULL) WIN-MAC If .... Adobe Acrobat Professional 8.2-Inc Activate Serial Key ->->-> DOWNLOAD. September 21, Friday. Senior Unity Day / Professional Day – No .... Adobe Acrobat Professional 8.2-Inc Activate Serial Key http://bltlly.com/14xbgr b28dd56074 Recover Keys is product keyfinder program which .... APPLICATION FOR A NON-GENEALOGICAL CERTIFICATION OR CERTIFIED COPY OF A VITAL RECORD. Name of Applicant. Relationship to person on .... Adobe Acrobat Professional 8.2-Inc Activate Serial Key ->->-> DOWNLOAD. September 21, Friday. Senior Unity Day / Professional Day – No .... CENTURY BANK & TRUST COMPANY. Brian J. Feeney ... ENTERPRISE BANK AND TRUST COMPANY ... Municipal & State Real Estate Auction Professionals.

## adobe acrobat 8 professional activation serial number

Click the Run button in the File Download pop-up. The Belarc Advisor will automatically install, build a profile of your hardware and software, and display this in .... You can download adobe indesign cs6 serial key 2016 crack free from links given ... indesign 2.0 activation trail version to full software.adobe indesign cs6 crack is the ... Clean cracks.winzip pro crack 21 serial key download free.crack is the best ... Cool Edit Pro 2000 Serial : Q17EXF5U Name: MFD Corp.. Convert Microsoft Word documents to Adobe PDF file format. ... News from March 19, 2018: Version 8.2. ... Undeletion Adobe Inc. 5 activation key iobit advanced systemcare 11.4 activation key iobit advanced systemcare pro .... Beiwei Tu. Internal Auditor. Mike Zachary. Executive Director. University Enterprises. Corporation. John Griffin. Associate. Vice President. Facilities Planning and.. CS3 and Acrobat 8 activation server is retired see reply #1 https://forums.adobe.com/thread/2372929. -you MUST use the special serial number AND the special .... British economic output in October was 8.2% below year-ago levels, little changed from an 8.4% shortfall in September, and growth over the .... Adobe Acrobat Professional 8.2-Inc Activate Keygen. 2020.07.25 12:16. [2][2][2]. Men Of War Or Company Of Heroesl. 2020.10.07 09:19 · Pokemon Off White .... Download Software Gratis, Download Software dan Games terbaru Full Version, Download IDM Full Crack, Free Download Software. ... Microsoft Office 2019 Pro Plus v2002 Build 12527.21416 Desember 2020 ... PES 2015 PTE Patch 7.0 · CCleaner 5.06 Technician Edition Full Patch · Advanced SystemCare Pro 8.2 Full .... Activator-dax patch 7402 Windows 7 Loader v1.8 Beta (x86 ... 8.10 keygen 6123 Adobe Acrobat Professional 8.2-Inc Activate crack 5198 .... Adobe Acrobat Professional 8.2-Inc Activate Serial Key ->->->> DOWNLOAD. September 21, Friday. Senior Unity Day / Professional Day - No ...

## adobe acrobat 8.1 professional serial number activation code

Adobe Creative Cloud (PC) - 1 Year - Adobe Key GLOBAL - 1 ... a bundle of professional applications designed by Adobe Inc. By purchasing the license, ... Redeem Adobe activation code and gain access to the subscription providing you with all ... Adobe Premiere Pro - the leading software used for video editing in various .... This is what I was able to find after a few Google searches. STEP 1: Find Adobe Key (Encrypted). Use one of the methods below. M1. Using SQLite DB: The .... Adobe Acrobat's PDFMaker - PDFMaker is part of Adobe Acrobat which adds macros to many business ... software from Sun Microsystems Inc. that can export tagged PDF using the Export as PDF utility. ... Page properties in Adobe Acrobat Professional. ... Use the tab key to traverse the focus order in the document. Use a .... Search for jobs related to Ekattor school management system pro v4.5 nulled . ... Знаходьте ... Adobe Acrobat Professional 8.2-Inc Activate keygen · intel gma .... Adobe Acrobat Professional 8.2-Inc Activate keygen.. Download and try for free. ... Emergency Production Uses Wirecast Pro to Produce and Stream Live, Broadcast-Quality ... Chroma Key, QR Codes and Playlists.. AutoCAD 2011 Convert AutoCAD 2011 files to Adobe PDF from the Acrobat PDFMaker toolbar. ... mouse, you can display a context menu by pressing the Control key as you ... A single-user retail license activation supports two computers. ... A document displayed in a web browser or incorporated into a .... Ulead MediaStudio Pro v6.5 Serial : 11102-36500-00030506. Ulead MediaStudio ... Photoanimator 1.0 : SpiritMaster, KundaliniRiders Inc., HCI-300-429-871-728372. PhotoFrame 1.0.1e ... Nero 5.5.8.2 1508-2414-1079-0835-5986-5712. Nero 5.5.8.2 ... serial number activate adobe acrobat 8 professional .... Adobe Acrobat Professional 8.2-Inc Activate crack, 9494. Adobe Acrobat Professional 9.3.2 Extended Incl.Keymaker-CORE patch, 10817 ... how to activate adobe acrobat 8 professional, how to activate adobe acrobat 7.0 professional, free d.. Adobe, Acrobat, and Adobe PDF are either registered trademarks or trademarks of Adobe Systems Incorporated in the United States and/or other countries. ... A MITS Discover product is "Activated" after an Installation Key has been entered and ... would prefer to have a MITS Professional Services technician perform.. Adobe Acrobat Professional 8.2-Inc Activate Serial Key ->->->> DOWNLOAD. September 21, Friday. Senior Unity Day / Professional Day - No .... Listen to Adobe Acrobat Professional 8.2-Inc Activate Keygen and 159 more episodes by Becker 7916 Europe Map, free! No signup or install .. Follow the steps below to download InduSoft Web Studio: Click on download; If you ... Dynamically Load Pictures on a Screen Using ActiveX and VBScript (pdf).. 4K Video Downloader Crack license key let you download the video in the lower ... Adobe Acrobat Professional 8.2-Inc Activate keygen 7fd0e77640